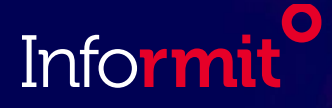

–

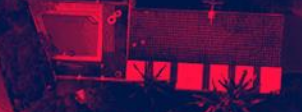

# Informit Search

### Advanced Search Guide

Version 3.1 September 2021

### Informit Search

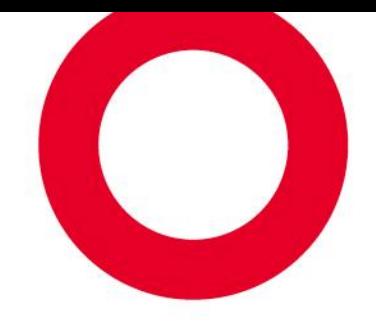

#### **Enriching knowledge** with authoritative and relevant research

Our powerful InformitSearch platform enables searches across our databases and quickly delivers accurate results to support reliable research and learning.

- Millions of full-text records with more than 40,000 added annually
- Recommendations and research trends analysis powered by artificial intelligence and machine learning
- Powerful filtering for more refined, relevant searches
- Reputable sources for reliable fact-finding
- Exclusive Australasian content from international researchers and publishers

#### Now… Learn more about **Advanced Search** to optimise your research effectiveness >>>

## – Start Searching

#### Click **Advanced Search** >

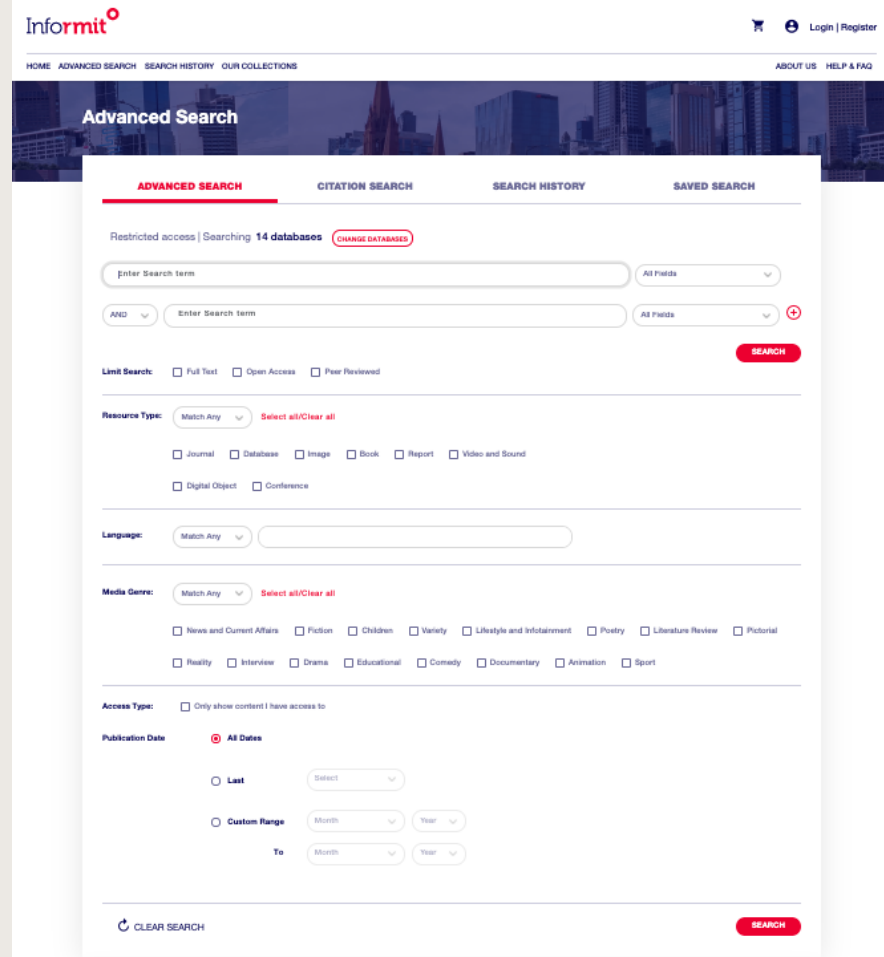

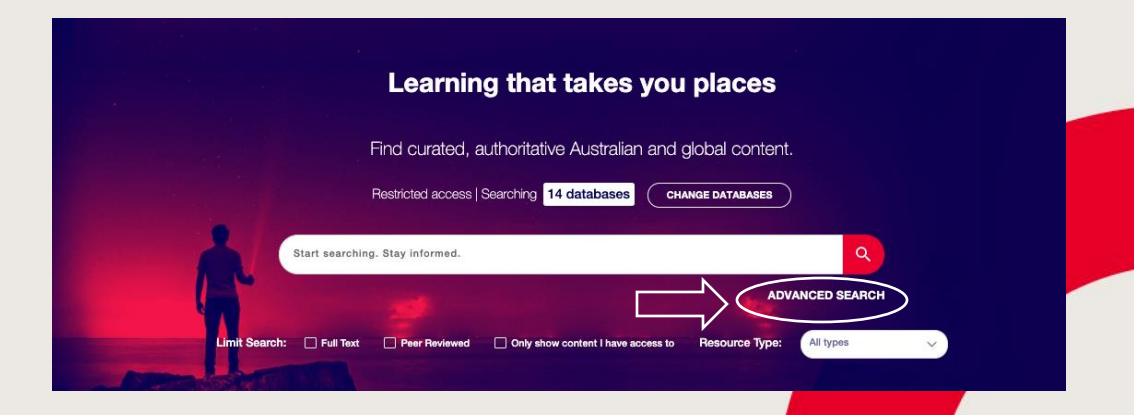

#### **Advanced Search** provides a range of options

### Advanced Search Options

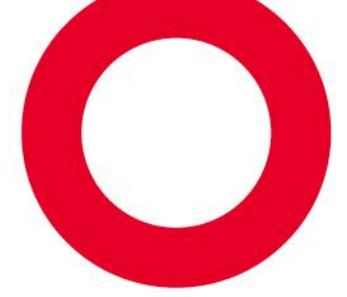

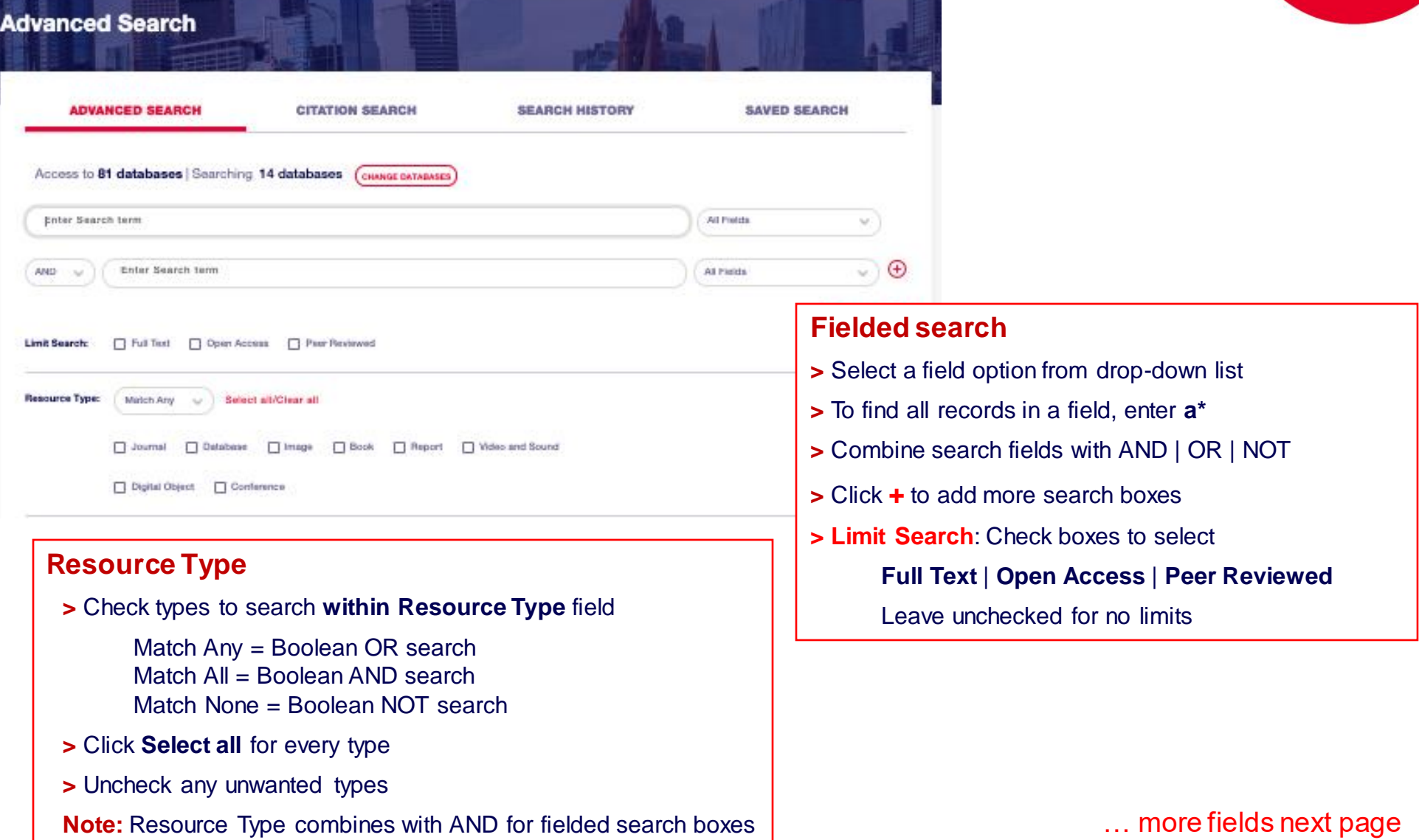

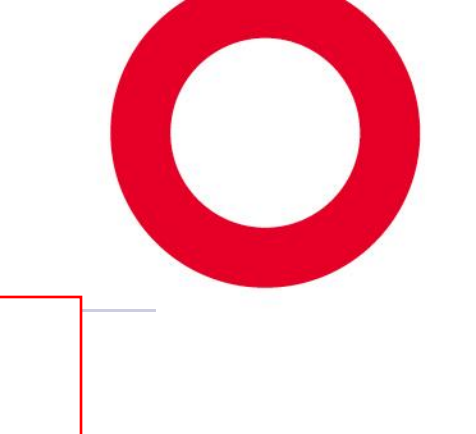

### Advanced Search Options ... continued

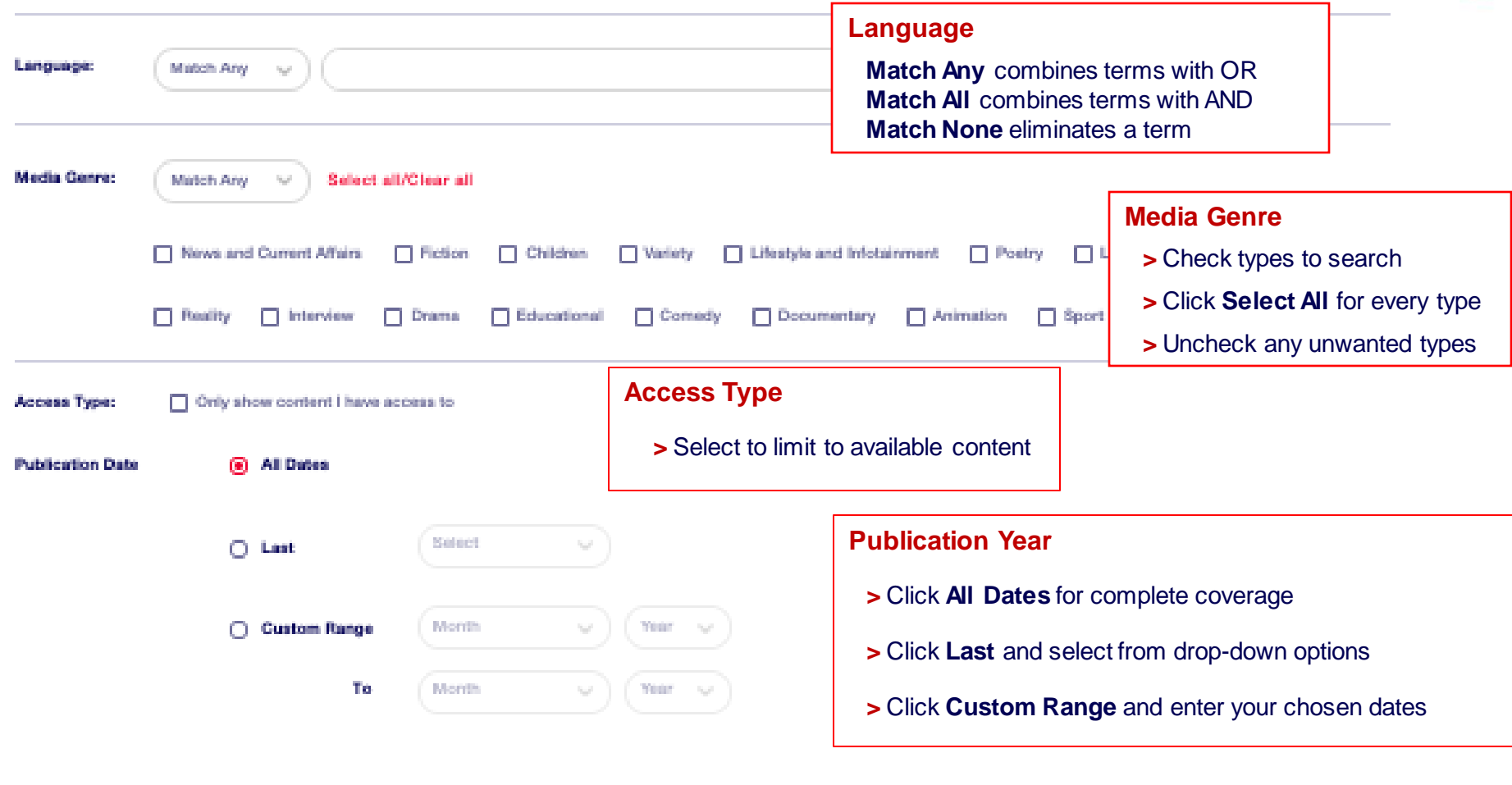

![](_page_4_Picture_3.jpeg)

![](_page_4_Picture_4.jpeg)

### Build a Complex Search – Boolean Operators

- Use **AND**, **OR** and **NOT** between search terms in search fields
- **AND** is default relationship AND is assumed between search terms if no other operator is specified
- To group **AND** and **OR** searches, use multiple search boxes or longer search strings with a single box

![](_page_5_Figure_4.jpeg)

–

### Build a Complex Search – More Operators

• **Truncation** [\*] – to match any set of zero or more characters, **substitute with \* manage\***> matches include manage, manages, manager, management etc. **fav\*rite** > matches include favourite, favorite

• **Wildcard** [?] – to match any single character, **substitute with ? l?st** > matches last, lest, list, lost, lust etc.

**200?** > in a Publication Year field matches publication years 2000 through 2009

• **Proximity** [~x] – to find content with terms near each other, **use "terms"~number "debt recovery"~5** > finds content with **debt** and **recovery**within five words of each other

• **Relevance**[^x] – to boost retrieval of preferred terms, **use term^(caret) number nutrition^3 food** > **nutrition** is 3 times more important than **food**

![](_page_6_Picture_6.jpeg)

–

----------------------

----------------------

----------------------

----------------------

### Build a Complex Search – Nested terms

• **Nesting**

–

- Use brackets to construct a more precise search strategy
- Terms within brackets are evaluated first

#### **Examples**

- 1. marijuana AND cannabis OR therap\* *(no nesting)* Result set retrieves records with both marijuana and cannabis, then adds records containing therap\* with or without marijuana and cannabis
- 2. marijuana AND (cannabis OR therap\*) Result set retrieves records with marijuana that also contain either or both of cannabis and therap\*
- 3. marijuana OR (cannabis AND therap\*) Result set retrieves records with both cannabis and therap\*, then adds records containing marijuana regardless of presence/absence of cannabis or therap\*
- 4. (marijuana OR cannabis) AND therap\* Result set retrieves all records containing marijuana or cannabis then selects records FROM THAT SET also containing therap\*

![](_page_7_Picture_9.jpeg)

### Search Behaviour – Stemming

#### What is stemming?

–

Stemming is the process of reducing a word to its word stem.

#### Why is stemming used?

- Stemming is important in natural language understanding and natural language processing.
- Recognizing, searching and retrieving more forms of words returns more results.
- When a form of a word is recognized it can make it possible to return search results that otherwise might have been missed.

Source: WhatIs.com

#### Stemming on Informit Search

------------------------------------------------------------

- **By default**, search is configured to use plurals and stemming automatically
- **Stemming is enabled**for publication text fields such as full-text and abstract content
- **To disable stemming for a search term**, surround it with double quotation marks to create a literal term or phrase

![](_page_8_Picture_12.jpeg)

## – Need more information?

#### We're here to help you

Please get in touch with any queries you may have

#### Informit Customer Support Team

Email: support.informit@rmit.edu.au Phone: +61 3 9657 5800